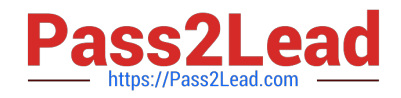

# **DES-1B31Q&As**

Specialist - Systems Administrator, Elastic Cloud Storage (ECS) Exam

## **Pass EMC DES-1B31 Exam with 100% Guarantee**

Free Download Real Questions & Answers **PDF** and **VCE** file from:

**https://www.pass2lead.com/des-1b31.html**

100% Passing Guarantee 100% Money Back Assurance

Following Questions and Answers are all new published by EMC Official Exam Center

**C** Instant Download After Purchase **83 100% Money Back Guarantee** 365 Days Free Update

800,000+ Satisfied Customers  $603$ 

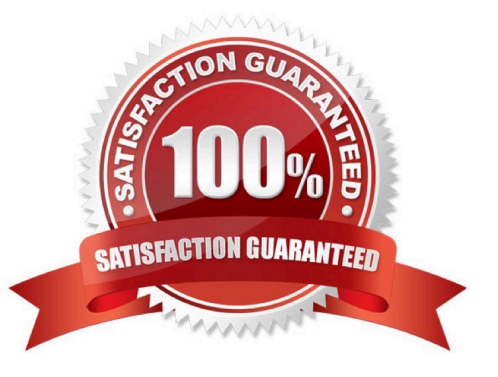

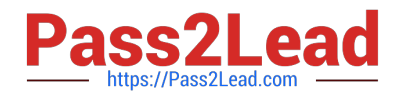

### **QUESTION 1**

Which component of ECS provides clustering and configuration management?

- A. Storage Engine
- B. Zookeeper
- C. Fabric
- D. Data Services

Correct Answer: C

#### **QUESTION 2**

A storage administrator is trying to create a new bucket using s3curl.pl. They use a URL pointing to their load balancer. The SSL connection is terminated on the load balancer.

What port number should be used at the command line?

- A. 9020
- B. 9021
- C. 9023
- D. 9025
- Correct Answer: A

#### **QUESTION 3**

What is the correct sequence of steps to configure a NetWorker CloudBoost with ECS solution?

Select and Place:

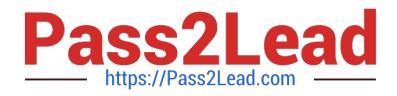

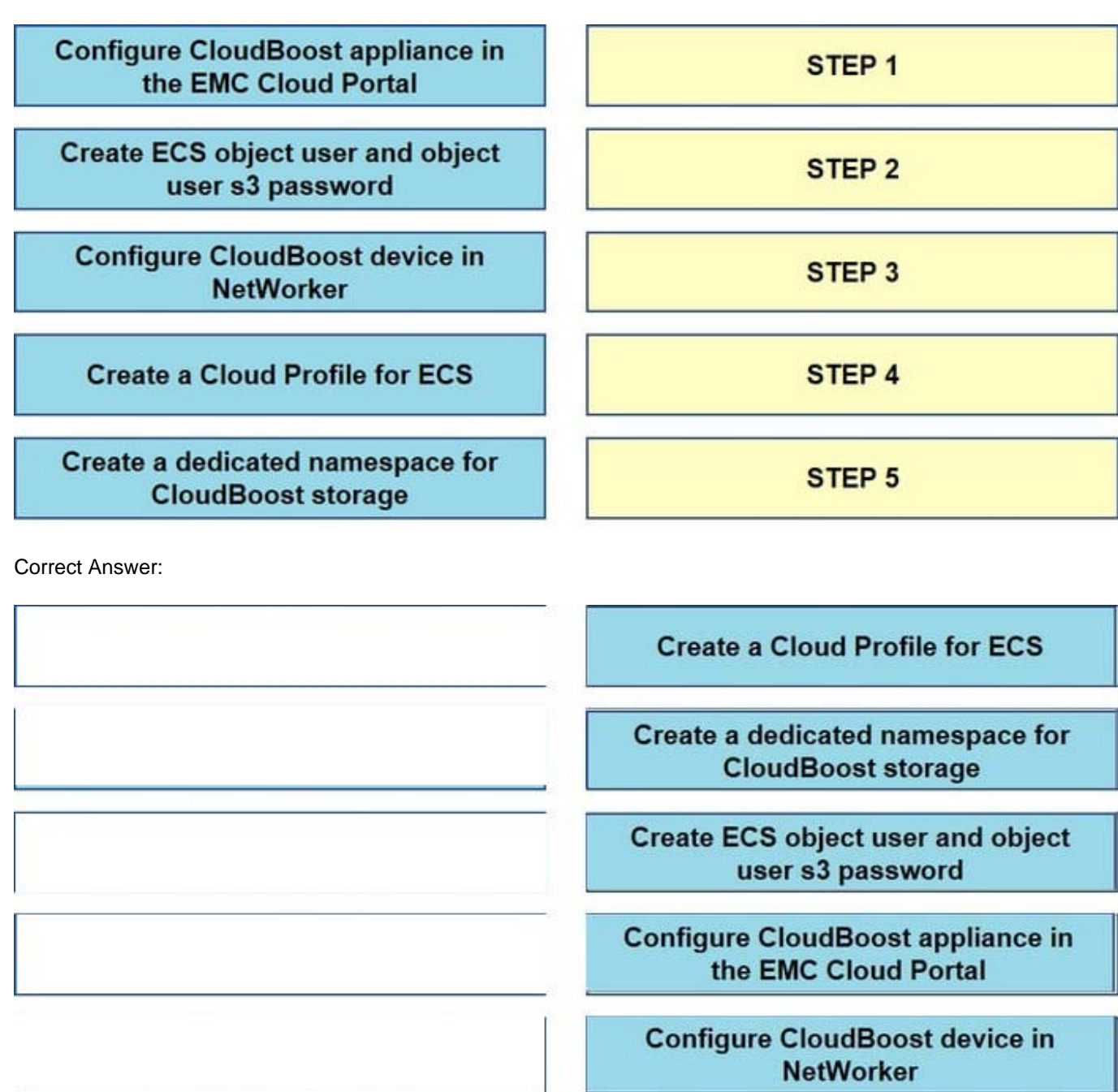

### **QUESTION 4**

A company wants its x64 Linux backup data sent directly to ECS. Which supported and most efficient configuration would you recommend for this environment?

A. Use a NetWorker storage node to receive x64 Linux Networker client data and send it to ECS

B. Use a CloudBoost appliance as a NetWorker storage node to receive x64 Linux NetWorker client data and send it to ECS

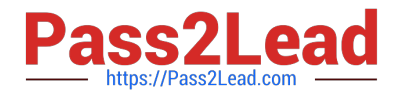

C. Use Client Direct on the x64 Linux NetWorker client to send data to a CloudBoost appliance and then transfer it to ECS

D. Use Client Direct with CloudBoost agent on the x64 Linux Networker client to transfer data to ECS

Correct Answer: A

#### **QUESTION 5**

Which configuration task is optional in ECS when enabling DD Cloud Tier integration?

- A. Create a special bucket to store DD Cloud Tier objects
- B. Create a dedicated namespace for DD Cloud Tier objects
- C. Create an object user account for DD Cloud Tier objects
- D. Create a dedicated storage pool for DD Cloud Tier objects

Correct Answer: C

[DES-1B31 PDF Dumps](https://www.pass2lead.com/des-1b31.html) [DES-1B31 Exam Questions](https://www.pass2lead.com/des-1b31.html) [DES-1B31 Braindumps](https://www.pass2lead.com/des-1b31.html)